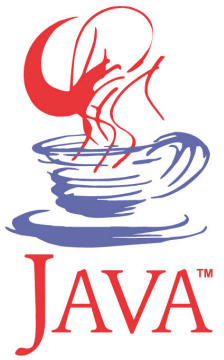

#### **DM537 Object-Oriented Programming**

#### Peter Schneider-Kamp

petersk@imada.sdu.dk

http://imada.sdu.dk/~petersk/DM537/

YUNIVERSITY OF SOUTHERN DENMARK.DK

# **STATIC FUNCTIONS FOR RECURSIVE DATA STRUCTURES**

```
§ Implementation 5: 
public class RecursiveList<E> implements List<E> { 
   private ListNode<E> head = null; 
   public E get(int i) { 
     if (i < 0) { throw new IllegalArgumentException(); }
      return get(this.head, i); 
    } 
   public static <E> E get(ListNode<E> node, int i) { 
     if (node == null) { throw new Index... Exception(); }
     if (i == 0) { return node.getElem(); }
      return get(node.getNext(), i-1); 
 } …
```
Implementation 5 (continued): public class RecursiveList<E> implements List<E> { ... public void set(int i, E elem) { if  $(i < 0)$  { throw new IllegalArgumentException(); } set(this.head, i, elem); } public static <E> void set(ListNode<E> node, int i, E elem) { if (node  $==$  null) { throw new Index... Exception(); } if  $(i == 0)$  { node.setElem(elem); }

else { set(node.getNext(), i-1, elem); }

}

…

Implementation 5 (continued): public class RecursiveList<E> implements List<E> {

```
 … 
   public int size() { 
      return size(this.head); 
 } 
   public static <E> int size(ListNode<E> node) { 
     if (node == null) { return 0; }
      return 1+size(node.getNext()); 
 } 
 …
```
Implementation 5 (continued): public class RecursiveList<E> implements List<E> {

```
 … 
   public void add(E elem) { 
     this.head = add(this.head, elem);
 } 
   public static <E> ListNode<E> add(ListNode<E> n, E e) { 
     if (n == null) { return new ListNode<E>(e, null); }
      n.setNext(add(n.getNext(), e)); 
      return n;
```
}

…

```
Implementation 5 (continued):
public class RecursiveList<E> implements List<E> { ...
   public void add(int i, E elem) { 
     if (i < 0) { throw new IllegalArgumentException(); }
     this.head = add(this.head, i, elem);
 }
```

```
 public static <E> ListNode<E> add(ListNode<E> n, int i, E e) {
```

```
if (i == 0) { return new ListNode<E>(e, n); }
if (n == null) { throw new Index...Exception(); }
 n.setNext(add(n.getNext(), i-1, e)); 
 return n;
```
} …

```
Implementation 5 (continued):
public class RecursiveList<E> implements List<E> { ...
   public void remove(int i) { 
     if (i < 0) { throw new IllegalArgumentException(); }
     this.head = remove(this.head, i);
 } 
   public static <E> ListNode<E> remove(ListNode<E> n, int i) { 
     if (n == null) { throw new Index... Exception(); }
     if (i == 0) { return n.getNext(); }
      n.setNext(remove(n.getNext(), i-1)); 
      return n;
```
// DONE

# **ABSTRACT DATA TYPES FOR STACKS & QUEUES**

#### **Stacks**

- stacks are special sequences, where elements are only added and removed at one end
- imagine a stack of paper on a desk
- many uses:
	- **•** postfix calculator
	- activation records
	- depth-first tree traversals
	- $\blacksquare$  ...
- basic stack operations are
	- looking at the top of the stack
	- removing the top-most element
	- adding an element to the top of the stack

# **Stack ADT: Specification**

- data are arbitrary objects of class E
- § operations are defined by the following interface

public interface Stack<E> {

public boolean isEmpty();  $\frac{1}{1}$  is stack empty? public E peek();  $\frac{1}{2}$  // look at top element public E pop();  $\sqrt{2}$  // remove top element

public void push(E elem); and top element

# **Stack ADT: Design 1**

- Design I: use dynamic array
	- § the top of the stack is the end of the list
	- in other words, num specifies the top position
	- pushing corresponds to adding at the end
	- poping corresponds to removing at the end

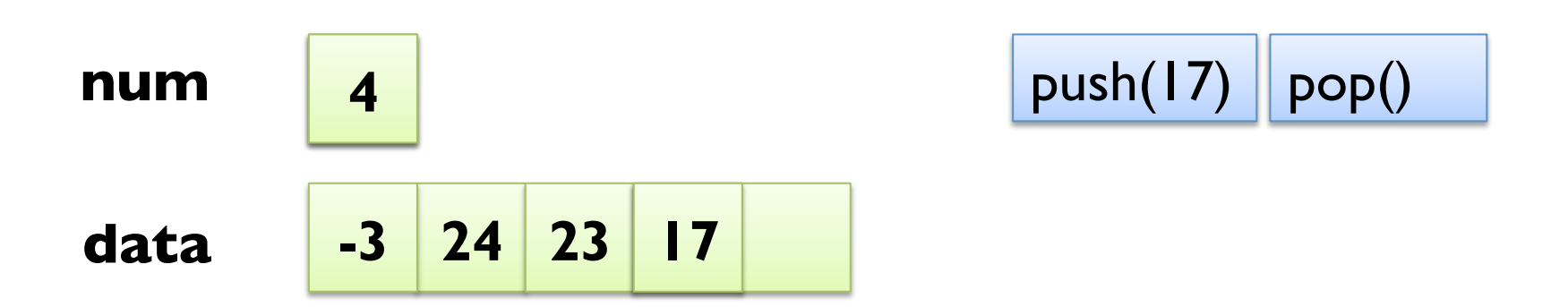

```
Implementation 1:
public class DynamicArrayStack<E> implements Stack<E> { 
   private int limit; and interest and interest intervals and intervals in the limits of elements
   private E[] data; and all left of the list
  private int num = 0; // current number of elements
   public DynamicArrayStack(int limit) { 
     this.limit = limit;
     this.data = (E[]) new Object[limit];
    } 
  public boolean isEmpty() { return this.num == 0; }
 … 
}
```

```
Implementation I (continued):
public class DynamicArrayStack<E> implements Stack<E> { … 
   public E peek() { 
      if (this.isEmpty()) { throw new RuntimeException("es"); } 
      return this.data[this.num-1]; 
 } 
   public E pop() { 
     E result = this.peek();
      num--; 
      return result; 
 } … 
}
```

```
Implementation I (continued):
public class DynamicArrayStack<E> implements Stack<E> { ...
   public void push(E elem) { 
     if (this.num >= this.limit) {
        E[] newData = (E[]) new Object[2^*this.limit];
        for (int j = 0; j < limit; j++) { newData[j] = data[j]; }
         this.data = newData; 
        this.limit * = 2;
 } 
     this.data[num++] = elem;
 } 
}
```
# **Stack ADT: Design & Implement. 2**

- Design 2: reuse dynamic array list (ArrayList<E>)
- § Implementation 2:
- public class ArrayListStack<E> implements Stack<E> { private List<E> list = new ArrayList<E>(); public boolean isEmpty() { return this.list.isEmpty(); } public E peek() { return this.list.get(this.list.size()-1); } public E pop() { return this.list.remove(this.list.size()-1); } public void push(E elem) { this.list.add(elem); }

# **Stack ADT: Design 3**

- Design 3: use recursive data structure
	- linked lists have cheap insert and remove operations
	- adding at the end requires running to the end
	- represent top as the beginning of the "list"
- § reuse linked list node class (ListNode<E>)
- with dynamic arrays, sometimes need to copy full array
- with linked list, always constant time operations

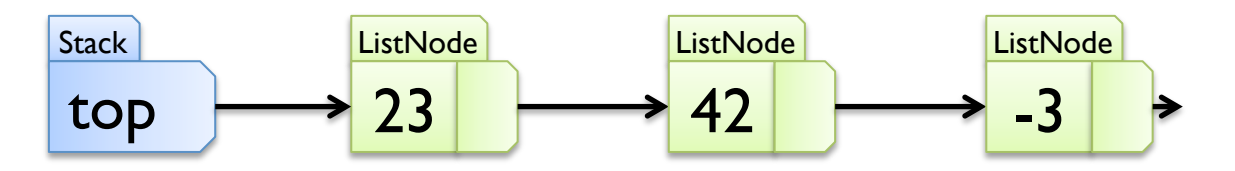

- § Implementation 3:
- public class LinkedStack<E> implements Stack<E> {
	- private ListNode<E> top  $=$  null; // top of the stack public boolean is Empty() { return this.top == null; } public E peek() {
		- if (this.isEmpty()) { throw new RuntimeException("es"); } return this.top.get(0);

}

}

…

■ Implementation 3 (continued): public class LinkedStack<E> implements Stack<E> {

```
 … 
   public E pop() { 
     E result = this.peek();
     this.top = this.top.getNext);
      return result; 
 } 
 …
```
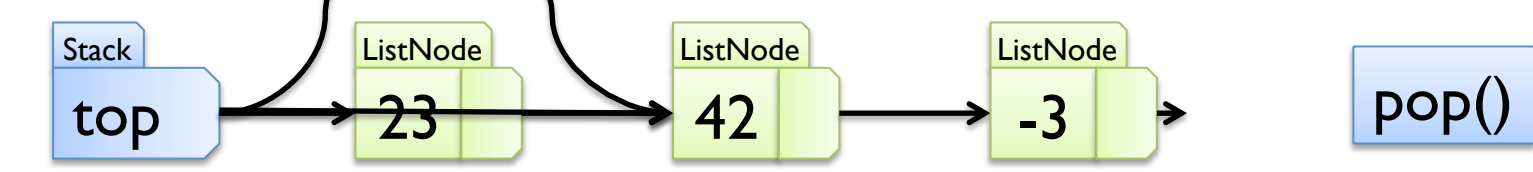

```
Implementation 3 (continued):
public class LinkedStack<E> implements Stack<E> { 
  private ListNode<E> top = null; // top of the stack
 … 
   public void push(E elem) { 
      this.top = new ListNode<E>(elem, this.top); 
 } 
} 
Stack
top
                       ListNode
                        23 
                                   ListNode
                                   42 
                                               ListNode
                                                -3 
           push(17) ListNode 
            17 
           ListNode
            17
```
#### **Queues**

- queues are special sequences, where elements are added on one and removed at the other end
- imagine a waiting line in the supermarket
- many uses:
	- network send/receive buffers
	- process scheduling
	- breadth-first tree traversals
	- $\ddot{\bullet}$   $\ddot{\bullet}$
- basic queue operations are
	- § looking at the beginning of the queue
	- § removing the first element
	- adding an element to the end of the queue

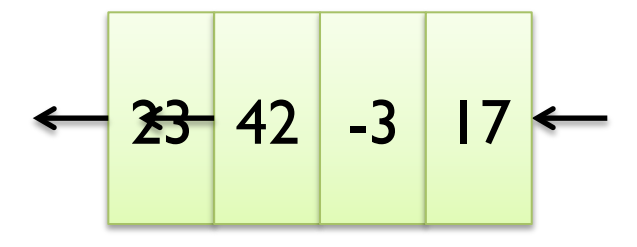

# **Queue ADT: Specification**

- data are arbitrary objects of class E
- § operations are defined by the following interface

public interface Queue<E> {

public boolean is Empty();  $\frac{1}{10}$  is queue empty?

- 
- 

public boolean offer(E elem); // true, if element added

public E peek();  $\frac{1}{2}$  // look at first element

public E poll();  $\frac{1}{2}$  // remove first element

// at end of queue; false, if queue is full

# **Queue ADT: Design & Implement. 1**

- Design 1: reuse dynamic array list (ArrayList<E>)
- Implementation 1:
- public class ArrayListQueue<E> implements Queue<E> { private  $List< E$ > list = new ArrayList $\leq E$ >(); public boolean isEmpty() { return this.list.isEmpty(); } public E peek() { return this.list.get(0); } public E poll() { return this.list.remove(0); } public boolean offer(E elem) { this.list.add(elem); return true;

}

# **Queue ADT: Design & Implement. 2**

- Design 2: use recursive data structure
	- § use two references instead of one
	- one reference to end of queue
	- one reference to beginning of queue
- § reuse & extend linked list node class (ListNode<E>)
- § Implementation 2:
- public class ListNode<E> { ...

 public void setNext(ListNode<E> next) { this.next  $=$  next; head tail

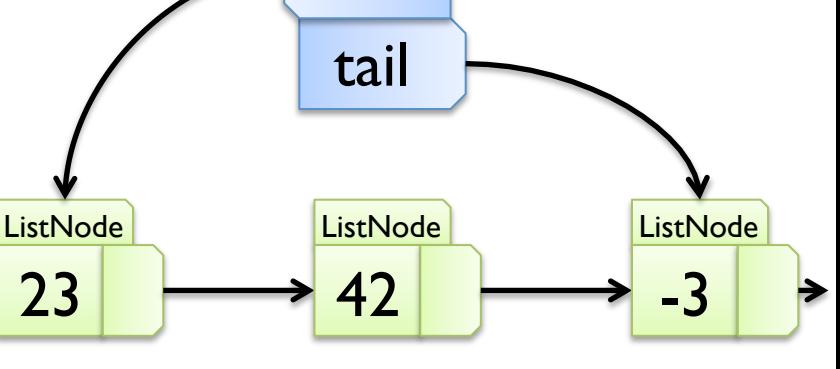

**Oeue** 

}

```
Implementation 2 (continued):
public class LinkedQueue<E> implements Queue<E> { 
  private ListNode<E> head = null; \frac{1}{2} beginning
  private ListNode<E> tail = null; // end
   public boolean isEmpty() { 
     return this.head == null;
 } 
   public E peek() { 
      return this.head.get(0); 
 } 
 … 
}
```

```
Implementation 2 (continued):
public class LinkedQueue<E> implements Queue<E> { … 
    public E poll() { 
      E result = this.peek();
      this.head = this.head.getNext();
      if (this.head == null) {
         this.tail = null;
 } 
       return result; 
 } 
 … 
} 
                                                                   poll() 
                                                   Qeue
                                                   head
                                      ListNode
                                       23 
                                                    ListNode
                                                    42 
                                                                 ListNode
                                                                  -3 
                                                    tail
                        result
```
Implementation 2 (continued): public class LinkedQueue<E> implements Queue<E> { … public boolean offer(E elem) { ListNode<E> node = new ListNode<E>(elem, null); if (this.head  $==$  null) { this.head  $=$  this.tail  $=$  node; } else { this.tail.setNext(node); this.tail  $=$  node; } return true; } } **Qeue** head **ListNode** 23 **ListNode** 42 **ListNode** -3 tail **ListNode** 17 offer(17)

# **Queue ADT: Design & Implement. 3**

- Design 3: use a fixed length array
	- use two indices denoting beginning and end
	- wrap around end of array
- $\blacksquare$  very efficient (memory and runtime no objects!)
- § Implementation 3:
- public class RingQueue<E> implements Queue<E> {
	- private int limit;
	- private int head  $= 0$ ; // beginning
	- private int tail  $= 0$ ; // end
	- private E[] data;

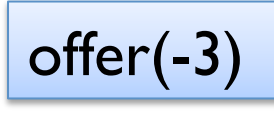

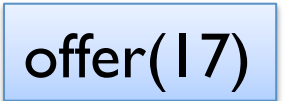

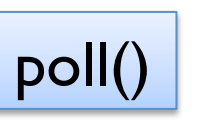

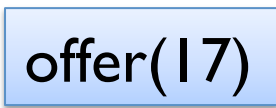

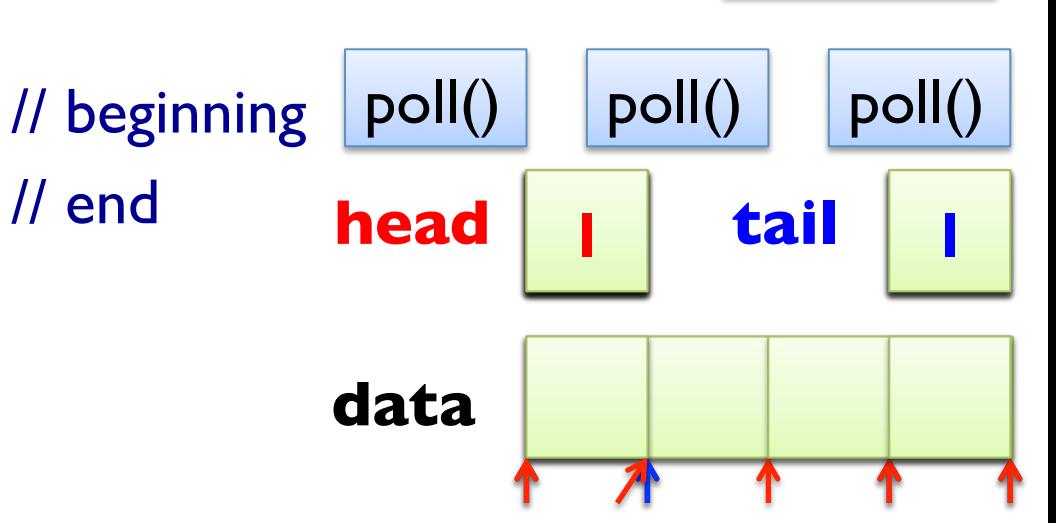

}

…

■ Implementation 3 (continued): public class RingQueue<E> implements Queue<E> { … private int head  $= 0$ ; // beginning private int tail  $= 0$ ; // end private E[] data; public boolean isEmpty() { return this.head == this.tail; } public E peek() { if (this.isEmpty()) { throw new RuntimeException("eq"); } return this.data[this.head]; }

}

…

■ Implementation 3 (continued): public class RingQueue<E> implements Queue<E> {

```
 … 
   public E poll() { 
     E result = this.peek();
     this.head = (this. head + 1) % this.limit;
      return result; 
 }
```
…

```
Implementation 3 (continued):
public class RingQueue<E> implements Queue<E> { … 
   public boolean offer(E elem) { 
     int newTail = (this.tail+1) % this.limit;
     if (newTail == this.head) {
       return false; \frac{1}{1} full
 } 
     this.data[this.tail] = elem;
     this.tail = newTail;
      return true; 
 } … 
}
```
# **ABSTRACT DATA TYPES FOR (BINARY) TREES**

#### **Trees**

- § trees store elements non-sequentially
- every node in a tree has 0 or more children
- imagine a tree with root in the air  $\odot$
- many uses:
	- decision tree
	- § binary sort trees
	- § data base indices
	- $\blacksquare$  ...
- no consensus on what basic binary tree operations are  $\odot$
- set of operations depends on application
- here: keeping elements sorted, indexing a database

B

 $\Delta$ 

 $\mathsf{D}_\star$ 

E

 $F$ 

 $\mathbf{l}$ 

G

# **Binary Trees**

- § special case of general trees
- every node in a tree has 0, 1 or 2 children
- tree on the right is an example
- § notation:
	- first node is called "root"
	- § other nodes either in "left subtree"
	- ... or in "right subtree"
- every node is root in its own subtree!
- § for example, look at node B
- § node A is the "left child" of B
- § node C is the "right child" of B
- node B is the "parent" of both A and C

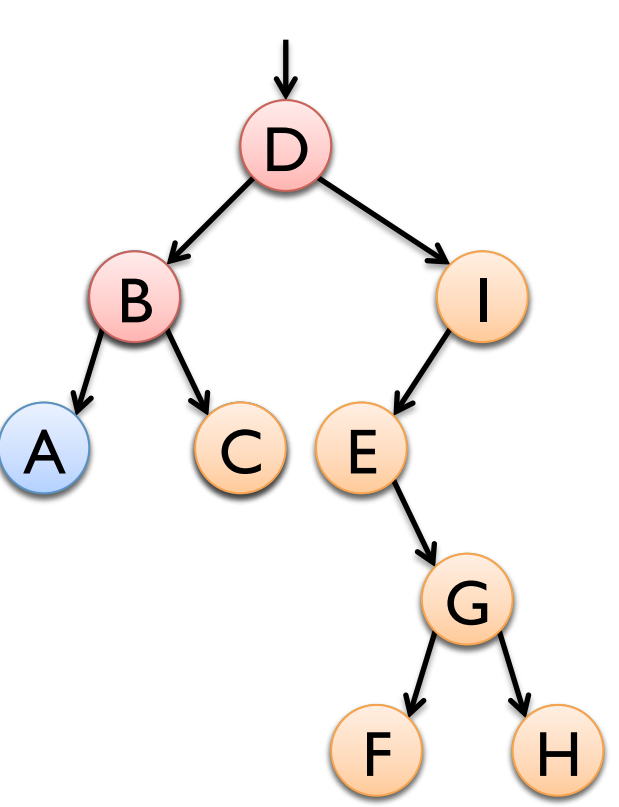

# **BinTree ADT: Specification 1**

- data are arbitrary objects of class E
- operations are defined by the following interface
- public interface BinTree<E> {
	- public boolean is Empty();  $\frac{1}{1}$  is tree empty?
	-
	- public int height();  $\frac{1}{2}$  // maximal depth
	- public boolean contains(E elem); // true, if elem in tree
	- public List<E> preOrder(); // pre-order traversal public List<E> inOrder(); // in-order traversal
	- public List<E> postOrder(); // post-order traversal
- 
- public int size();  $\frac{1}{2}$  // number of elements
	-
	-
	-
	-

# **BinTree ADT: Design & Implement. 1**

■ Design I: use recursive data structure

- based on representing tree nodes by BinTreeNode<E>
- Implementation 1:

```
public class BinTreeNode<E> {
```

```
 public E elem;
```

```
 public BinTreeNode<E> left, right;
```
public BinTreeNode(E elem, BinTreeNode<E> left,

```
 BinTreeNode<E> right) {
```

```
 this.elem = elem;
```

```
this. left = left; this. right = right;
```
}

#### **BinTree ADT: Implementation 1**

```
Implementation I (continued):
public class RecursiveBinTree<E> { 
   private BinTreeNode<E> root = null; 
   public int size() { return size(this.root); } 
   private static int size(BinTreeNode<E> node) { 
     if (node == null) { return 0; }
      return 1 + size(node.left) + size(node.right); 
 } 
 …
```
# **Depth and Height**

- $\blacksquare$  depth of the root is 0
- depth of other nodes is 1+depth(parent)
- Example:
	- § 0
	- § 1
	- $\blacksquare$  2
	- § 3
	- $\blacksquare$  4
- height of a subtree is maximal depth of any of its nodes
- Example: height of tree (=subtree starting in D) is 4

B

A) (C)

D

E

 $F$ 

 $\mathsf{I}$ 

G

#### **BinTree ADT: Implementation 1**

```
Implementation I (continued):
public class RecursiveBinTree<E> { 
   private BinTreeNode<E> root = null; 
 … 
   public int height() { return height(this.root); } 
   private static int height(BinTreeNode<E> node) { 
     if (node == null) { return -1; }
      return 1 + max(height(node.left), height(node.right)); 
    } 
  private static in max(int a, int b) { return a > b ? a : b; }
```
}

…

# **Binary Tree Traversal**

- § traversal can be either
	- depth-first
	- § breadth-first
- three standard depth-first traversals
	- 1. pre-order
- public static void preOrder(BinTreeNode node, List res) { res.add(node.elem);
	- if (node.left != null)  $\{$  preOrder(node.left, res);  $\}$
	- if (node.right != null) {  $preOrder(node.right, res);$  }

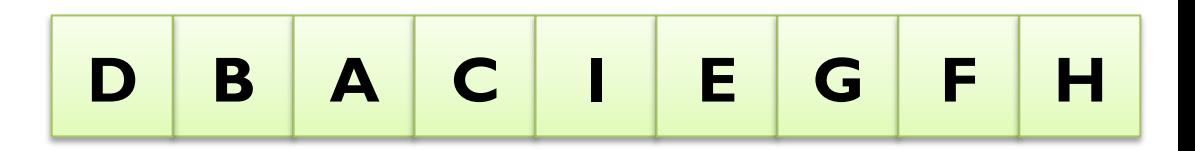

B

A) (C)

D

E

 $F$ 

 $\mathbf{l}$ 

G

# **Binary Tree Traversal**

- § traversal can be either
	- depth-first
	- § breadth-first
- § three standard depth-first traversals
	- 2. in-order
- public static void inOrder(BinTreeNode node, List res) {
	- if (node.left != null)  $\{$  inOrder(node.left, res);  $\}$
	- res.add(node.elem);
	- if (node.right  $!=$  null) { inOrder(node.right, res); }

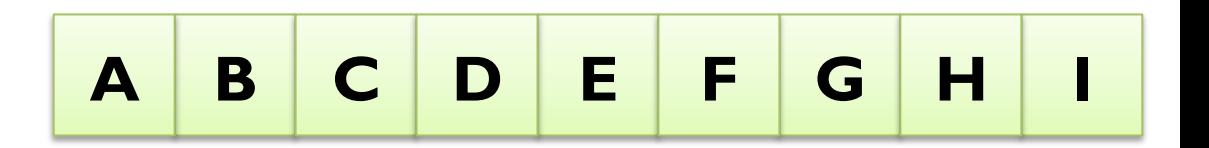

B

A) (C)

D

E

 $F$ 

 $\mathbf{l}$ 

G

# **Binary Tree Traversal**

- § traversal can be either
	- depth-first
	- § breadth-first
- § three standard depth-first traversals
	- 3. post-order

public static void postOrder(BinTreeNode node, List res) {

- if (node.left != null) { postOrder(node.left, res); }
- if (node.right != null) { postOrder(node.right, res); } res.add(node.elem);

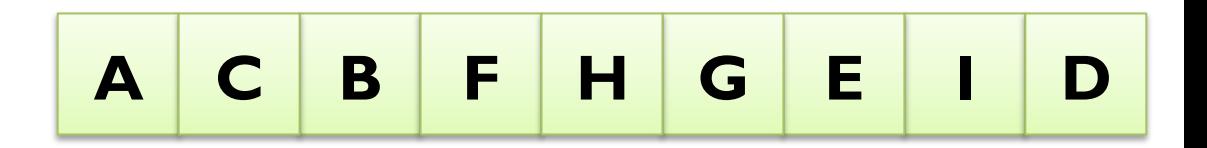

B

A) (C)

D

E

 $\mathbf{l}$ 

G

 $F)$   $(H)$ 

# **PROJECT PART 2**

#### **Organizational Details**

- exam project consisting of 2 parts
- § both parts have to be passed to pass the course
- § projects must be done individually, so no co-operation
- you may talk about the problem and ideas how to solve them
- deliverables:
	- written 4 page report as specified in project description
	- handed in as a single PDF file
	- § deadline: Friday, January 9, 2013, 12:00
- ENOUGH now for the ABSTRACT part ...

#### **Board Games: Tic Tac Toe & Co**

- n-way Tic Tac Toe:
	- **•** n player board game played on  $(n+1) \times (n+1)$  grid
	- first player to place 3 marks in a row/column/diagonal wins
- **Goal:** implement ADT for game tree (viewer)
- § **Challenges:**
	- ADT Design
	- **E** ADT Implementation
	- Multivariate Trees

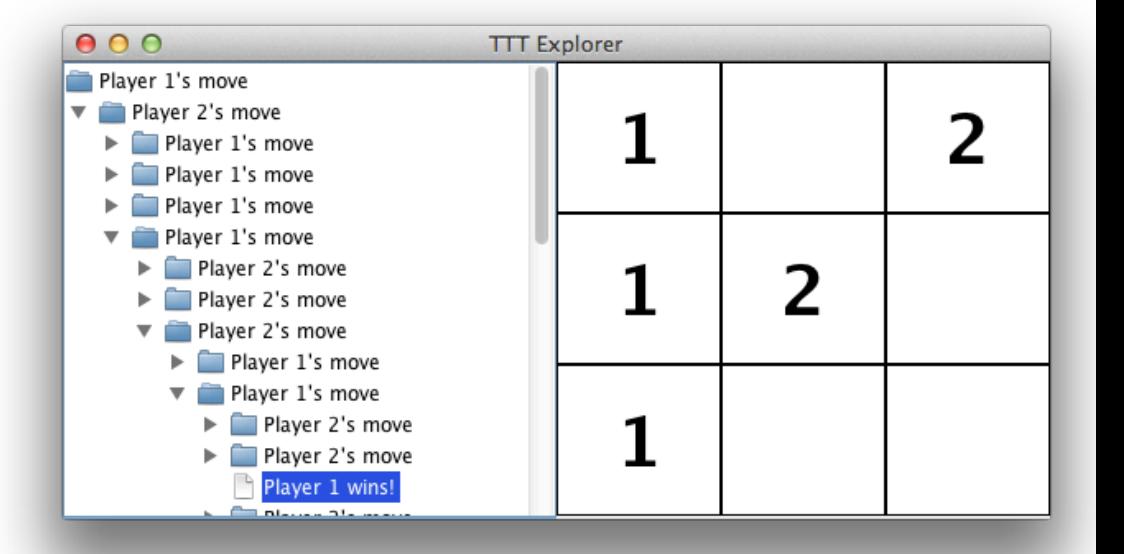

#### **Board Games: Tic Tac Toe & Co**

- Task 0: Preparation
	- download and understand existing framework
	- integrate (and fix) TTTBoard and Coordinate
- Task 1: Implement ADT
	- design and implement TTTGameTree (and node class)
	- need to cooperate with GameTreeDisplay and TTTExplorer
- Task 2: Building the Game Tree
	- build a tree with one node representing the initial game
	- add successors of a game state as children
	- keep going until one player wins or a draw is reached
	- check you progress using TTTExplorer

#### **Board Games: Tic Tac Toe & Co**

- Task 3 (optional): Reducing the Size of the Game Tree
	- reuse nodes for identical game states
	- consider rotational symmetry?
	- consider mirroring?
- Task 4 (optional): Artificial Intelligence
	- fully expanded game tree useful to implement AI player
	- AI player tries to develop towards winning situations
	- AI player tries to avoid loosing situations